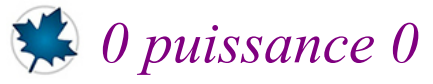

## *© Pierre Lantagne Enseignant retraité du Collège de Maisonneuve*

Parfois, il nécessaire de contourner le mécanisme de la simplification automatique de Maple. Ce fut le cas en NYB pour le développement *pas à pas* pour lever la forme indéterminée  $0^0$ .

Bonne lecture à tous !

Ce document Maple est exécutable avec la version 2020.1

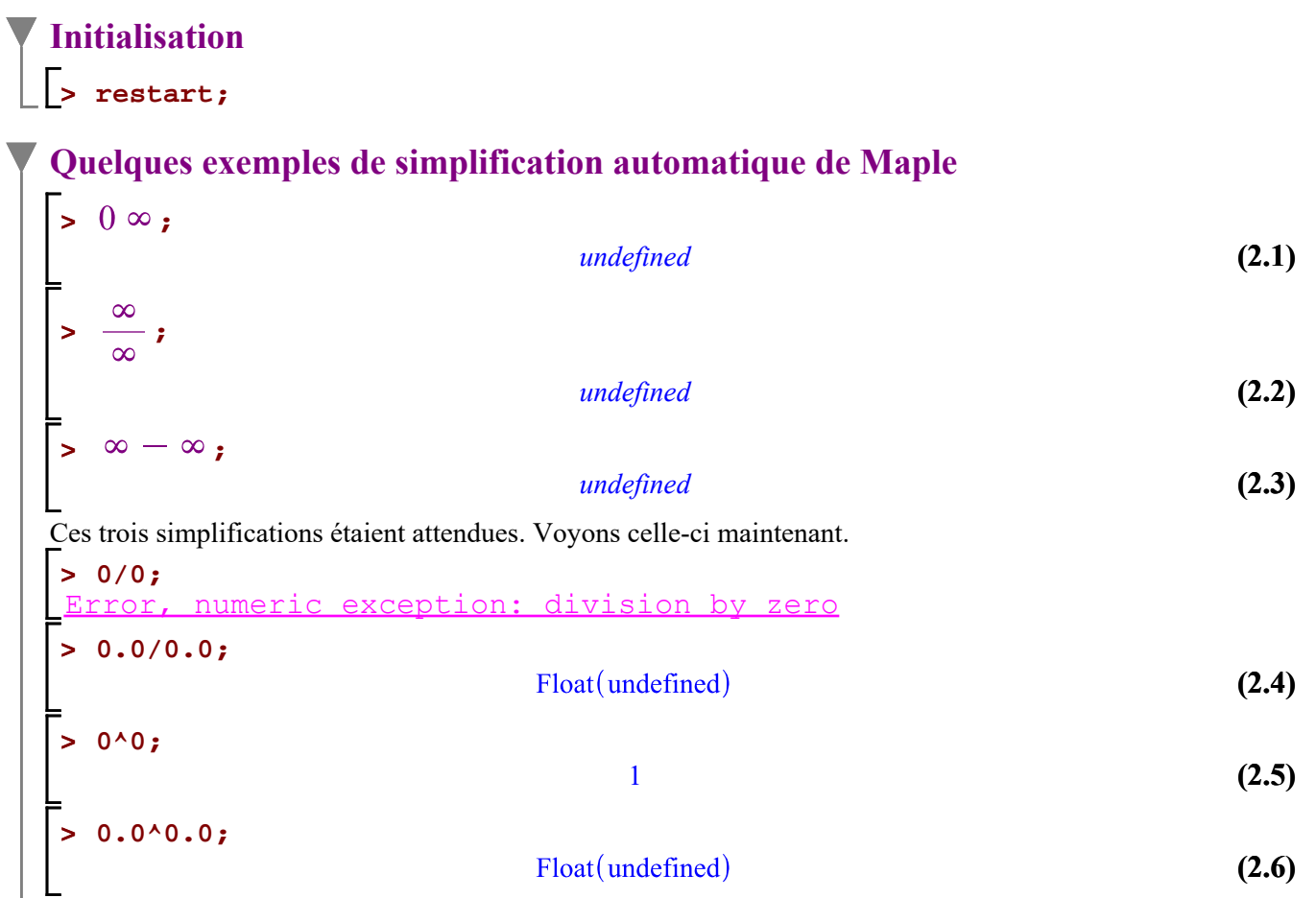

Bienvenue dans le mécanisme de la simplification automatique (autrement dit évaluation) dans les logiciels mathématiques. Ce qui nous intéresse ici est la simplification automatique de  $0^0$ . (Voir article wiki)

Tenter de définir  $0^0$  dans des calculs de limites de fonctions continues et par passage à la limite n'est pas possible (on obtient des résultats contradictoires). Par contre, convenir que  $0^0 = 1$ , c'est opter pour une convention d'utilité permettant une généralisation dans nombre de formules et facilitant les énoncés dans l'étude des polynômes et des séries. C'est cette convention qu'on a avec Maple.

La transposition en Maple d'un développement pas à pas d'un calcul de limite (dans un but pédagogique) pose donc problème lorsque le logiciel simplifie automatiquement l'indétermination du type  $0^0$  par 1.

Soit la limite  $\lim_{x\to 0+} 5x^{\frac{1}{\ln(x)}}$ . Observons le résultat de la requête suivante.

## **> Limit( x^(1/ln(x)),x=0,right) = Limit(x,x=0,right)^Limit(1/ln(x),x=0, right); value(%);**  $\lim_{x \to 0^+} x^{\frac{1}{\ln(x)}} = \left(\lim_{x \to 0^+} x\right)^{x \to 0^+} + \frac{1}{\ln(x)}$

 $e=1$ 

Le membre de gauche a été simplifé **automatiquement** par Maple par e et le membre de droite, a été, lui, simplifé **automatiquement** par 1. Dans le membre de gauche, la limite a été correctement simplifié par Maple *à sa façon*, qui n'implique pas de passages à la limite mais qui a été obtenu avec des développements en séries. Nous n'allons pas expliciter davantage la manière dont Maple s'y prend. Cet exemple montre donc le problème que pose la simplification automatique de  $0^0$ .

Voici alors la manière de s'y prendre pour faire reconnaître  $0<sup>0</sup>$  comme une indétermination.

```
Redéfinition de la simplification automatique de 
 > 
NumericEventHandler(invalid_operation=
      proc(opr,rgs,def)
         if opr=`^` and rgs=[0,0] then
            undefined
         else
             def;
         end if;
    end proc):
 > 
0^0;
                                           undefined
                                                                                               (2.1.1)
 > 
Limit( x^(1/ln(x)),x=0,right)=Limit(x,x=0,right)^Limit(1/ln(x),x=
   0,right);
                              \lim_{x \to 0+} x^{\frac{1}{\ln(x)}} = \left(\lim_{x \to 0+} x\right)^{x \to 0+} \frac{1}{\ln(x)}(2.1.2)
    ``=value(rhs((2.1.2)));
 > 
                                        = undefined
                                                                                               (2.1.3)
Nous avons seulement demandé une simplification du membre de droite. Bien sûr, le membre de gauche 
aurait encore donné correctement la limite. Cela aurait encore montré que la simplification de la limite 
demandée \lim_{x\to 0^+} 5x^{\overline{\ln(x)}} n'est pas faite par Maple avec un passage à la limite comme on le fait dans le
cours NYB en faisant intervenir la règle de l'Hospital.
```
**(2.7)**